## SAP ABAP table PSHLP ACL OUTPUT ST {Structure to hold the ACL records}

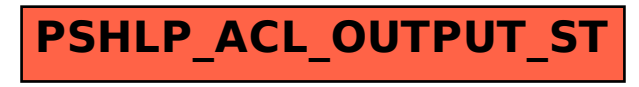